# REVIT + MEP instalaciones

### JUSTIFICACIÓN

El conocimiento del programa Revit Architecture, así como de Revit MEP, es un importante paso a la hora de introducirnos como técnicos en el mundo BIM (Building lnformation Modeling), una tecnología muy conocida en varios países americanos y europeos, pero de reciente aparición en España.

### CONTENIDOS

Interfaz de Revit Comenzar un Proyecto Niveles, Rejillas y Muros Huecos, Suelos y Cubiertas Escaleras y Barandillas Modificar Objetos Revit MEP instalaciones Fontanería 1 Electricidad 1 Climatización

### **OBJETIVOS**

Adquisición de conocimientos del software BIM Revit Arc hitecture. / Adquisición de conocimientos del software BIM Revit MEP / Adquisición de las capacidades para comenzar un proyecto de edificación / Adquisición de las capacidades para comenzar un proyecto de instalaciones / Generar planos y mediciones a partir del programa.

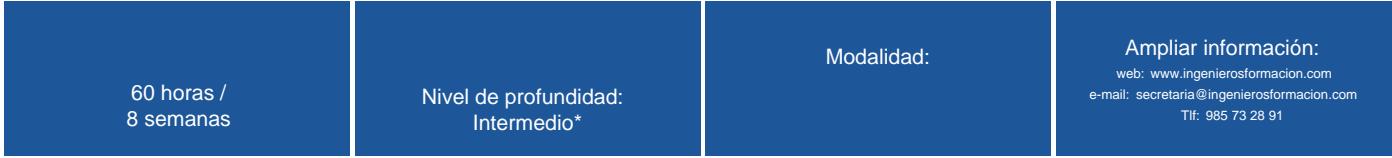

\* Partiendo de la base de que los cursos están dirigidos a un perfil mínimo de Ingeniero

### Modalidad

#### Modalidad e-learning.

El curso se impartirá integralmente vía Internet en la Plataforma de Formación (<https://www.ingenierosformacion.com>).

## Carga lectiva

60 horas

### Duración

8 semanas

### Fechas

Apertura matrícula Cierre matrícula Comienzo curso Fin de curso

6 de Junio de 2019 3 de Julio de 2019 1 de Julio de 2019 25 de Agosto de 2019

## Reseña del cálculo de precios

Precio base: 240€.

A este precio base se le podrán aplicar los siguientes descuentos y/o el incremento por Formación Bonificada (ver más abajo en el apartado "Formación Bonificada"):

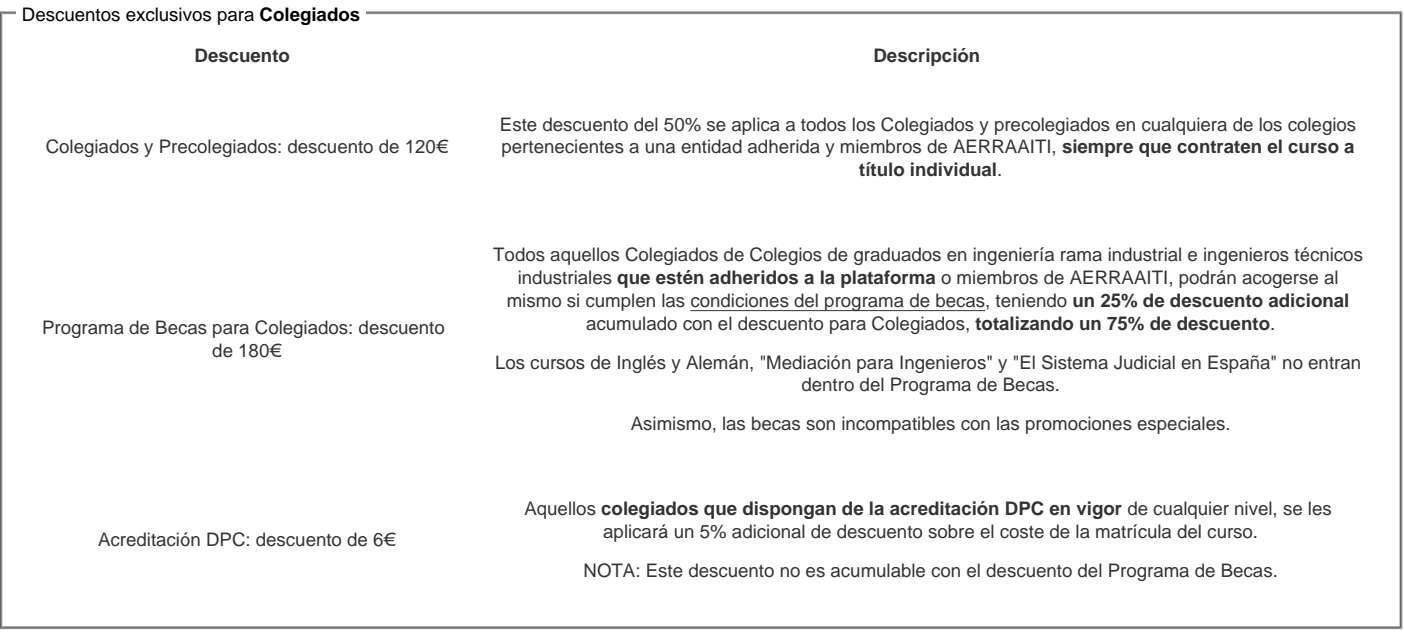

#### Descuentos para empresas

Aquellas empresas que deseen beneficiarse de descuentos para los cursos de sus trabajadores podrán firmar sin coste alguno el convenio de colaboración con [COGITI.](/index.php) Dicho convenio proporciona un descuento de 60€ (25% sobre el precio base) para alumnos de la empresa que no sean Colegiados, y de 120€ (50% sobre el precio base) para los alumnos que sean Colegiados

Estos descuentos son exclusivos para empleados de empresas y no son compatibles con los descuentos descritos en los apartados anteriores.

Las empresas de la [Asociación Tecniberia]( https://tecniberia.es/ventajas/) \_ disfrutan de forma implícita de este convenio.

#### Formación Bonificada

Si se quisiera realizar el curso usando los créditos que todas las empresas disponen para formación y que gestiona la Fundación Estatal para la Formación en el Empleo (antigua Tripartita) a los precios resultantes de los apartados anteriores se les aplicará un incremento de 60€ independientemente de la entidad a la que se le encomiende la gestión para la bonificación de cara a la Aplicación Informática de la FUNDAE, por las exigencias técnicas y administrativas que exige la formación bonificada (Formación programada por las empresas) y la responsabilidad que tienen las empresas organizadoras e impartidoras, emanada de la ley 30/2015, por la que se regula el Sistema de Formación Profesional para el empleo en el ámbito laboral.

### Mínimo de alumnos

Para que la acción formativa pueda llevarse a cabo se necesitará un número mínimo de 10 alumnos.

La matrícula se cerrará cuando se hayan alcanzado un número de 70 alumnos.

## Nivel de profundidad

### Nivel de profundidad 2

(Partiendo de la base de que todos los cursos están dirigidos a un perfil mínimo de Ingeniero, se valorará el curso que presenta con niveles de 1 a 3 de forma que el 1 significará que el curso es de carácter básico, 2 el curso es de carácter medio y 3 el curso es de carácter avanzado.)

## Perfil de Destinatarios

No es necesario tener ninguna formación específica para acceder al curso, pero las acciones formativas que componen nuestra plataforma están orientadas a la formación continua de los Ingenieros Técnicos Industriales o Graduados en Ingeniería Rama Industrial o en general cualquier ingeniero por lo que es recomendable poseer cualquiera de estas titulaciones para completar con éxito el curso.

Técnicos de cualquier especialidad.

Requisitos previos recomendables :

- Conocimientos mínimos de informática a nivel de usuario.
- Conocimientos básicos de construcción.
- Conocimientos básicos del software Revit .

## **Software**

COGITI no suministra licencias de Revit

El alumno debe disponer del programa REVIT o adquirirlo personalmente en Autodesk ([www.autodesk.es\)](http://www.autodesk.es)

## Justificación

El conocimiento del programa Revit Architecture, así como de Revit MEP, es un importante paso a la hora de introducirnos como técnicos en el mundo BIM (Building lnformation Modeling), una tecnología muy conocida en varios países americanos y europeos, pero de reciente aparición en España.

Las facilidades y soluciones que esta nueva tecnología nos plantea son justificaciones suficientes para suponer que ésta se implantará de forma extensa y rápida en nuestro país.

Como técnicos, nos vemos en la obligación de conocer el manejo de este tipo de programas de construcción virtual para comenzar nuestra andadura en este nuevo proceso de emergente implantación.

### **Objetivos**

- 1. Adquisición de conocimientos del software BIM Revit Arc hitecture.
- 2. Adquisición de conocimientos del software BIM Revit MEP
- 3. Adquisición de las capacidades para comenzar un proyecto de edificación
- 4. Adquisición de las capacidades para comenzar un proyecto de instalaciones
- 5. Generar planos y mediciones a partir del programa.

## **Docente**

#### Sara Marrodán Castro:

Arquitecta licenciada en la universidad de Sevilla. Máster Universitario de Investigación en Ingeniería y Arquitectura de Universidad de Extremadura. Actualmente realizando el Doctorado en Desarrollo Territorial Sostenible en la Escuela Politécnica de Cáceres. Ejerce como arquitecta y formadora freelance. Es tutora e-learning en la plataforma de COGITI desde el año 2015, donde lleva impartidas más de 1000 horas de formación on line.

### Contenido

#### Interfaz de Revit

- Familia
- Proyectos
- Menú Principal
- Configurar la interfaz

#### Comenzar un Proyecto

- Vincular Archivos de CAD
- Superficie Topográfica
- Plataforma de Construcción

Niveles, Rejillas y Muros

- Niveles
- Rejillas
- Crear Muros
- Modificar propiedades y parámetros geométricos de muros
- Huecos, Suelos y Cubiertas
- Importar familias de puertas predefinidas
- Modificar propiedades y parámetros geométricos de puertas
- Importar familias de ventanas predefinidas
- Modificar propiedades y parámetros geométricos de ventanas
- Crear suelos
- $\bullet$ Modificar propiedades y parámetros geométricos de suelos
- Crear cubiertas
- Modificar propiedades y parámetros geométricos de cubiertas

Escaleras y Barandillas

- Crear escalera por tramo
- Crear escalera por contorno
- Modificar propiedades y parámetros geométricos de escaleras
- Crear barandillas
- Modificar propiedades y parámetros geométricos de barandillas

Modificar Objetos

- Modificar Materiales de muros
- Modificar Materiales de huecos
- Modificar Materiales de suelos
- Modificar Materiales de cubiertas
- Modificar Materiales de escaleras Modificar opciones de visualización
- Crear secciones
- Rectificación de errores

### **Revit MEP instalaciones**

- Familias MEP
- Plantillas MEP
- Configurar la interfaz
- Configurar los sistemas de instalaciones

#### **Fontanería 1**

- Configurar un proyecto de Fontanería
- Crear una red de Saneamiento
- Obtener documentación de nuestra red

### **Fontanería 2**

- Crear una red de Abastecimiento de agua fría
- Crear una red de Abastecimiento de agua caliente
- Obtener documentación de nuestras redes

#### **Electricidad 1**

- Configurar un proyecto de Electricidad
- Crear una red Eléctrica

#### **Electricidad 2**

- Importar familias de MEP
- Crear una red Eléctrica con familias importadas
- Configurar una red de acuerdo con la normativa actual Obtener documentación de nuestra red

#### **Climatización**

- Configurar un proyecto de Climatización
- Crear una red de Climatización
- Obtener documentación de nuestra red

#### **Protección Contra Incendios**

- Configurar un proyecto de PCI
- Crear una red de rociadores
- Obtener documentación de nuestra red

#### **Tablas de Planificación**

- Generar Tablas de planificación de Edificación
- Generar Tablas de planificación de instalaciones
- Exportar Tablas de planificación

### **Crear Planos**

- Pie de Plano
- Acotaciones
- Generar Planos

#### **Ejercicio de Curso**

## **Desarrollo**

El curso se desarrollará en el campus virtual de la plataforma de formación e-learning. (https://www.ingenierosformacion.com/campus/)

El día de inicio del curso los alumnos que hayan formalizado la prematrícula en la plataforma (www.ingenierosformacion.com) y hayan hecho efectivo el pago de la misma (bien por pasarela de pago, con tarjeta, directamente en el momento de la matriculación o bien por transferencia o ingreso bancario en el número de cuenta que se indica en la misma), podrán acceder al curso por medio de la plataforma, con las claves que utilizaron para registrarse como usuarios. Desde su perfil en "Mis Matrículas" podrán ver el enlace de acceso al curso.

Al ser la formación e-learning, los alumnos seguirán los distintos temas que se proponen en el curso al ritmo que ellos puedan, y en las horas que mejor se adapten a su horario.

NO se exigirá a los alumnos que estén las horas lectivas propuestas para el curso, aunque el número de horas lectivas indicado en cada curso es el recomendable para alcanzar los objetivos del curso y la adquisición de los conocimientos previstos, cada alumno va siguiendo a su ritmo los contenidos, de igual forma NO se cortará el acceso a la plataforma a aquellos alumnos que superen las horas propuestas para el curso. Sí se tendrá en cuenta que el alumno haya visto todos los contenidos o al menos la gran mayoría (más del 75 %) de los mismos durante el periodo que dura el curso, así como realizado con éxito las tareas o ejercicios, trabajos que se le vayan proponiendo durante el curso.

El alumno, además de ir estudiando los contenidos de los distintos temas, podrá participar en el foro del curso dejando sus dudas o sugerencias o intercambiando opiniones técnicas con otros alumnos, así como respondiendo aquellas que hayan dejado otros compañeros. Asimismo podrá hacer las consultas que estime oportunas al tutor del curso para que se las responda a través de la herramienta de mensajería que posee la plataforma y preferentemente en el mismo foro. Recomendamos encarecidamente el uso del foro por parte de todos los alumnos.

Para la obtención del certificado de aprovechamiento del curso el alumno tendrá que superar los objetivos mínimos marcados por el docente (superación de cuestionarios de evaluación, casos prácticos, participación, etc…).

De igual forma, los alumnos, deberán realizar la encuesta de satisfacción que nos ayudará en la mejora de la calidad de las acciones formativas que proponemos en la plataforma de formación. La encuesta estará accesible en el apartado "Mis matrículas" en la plataforma, a partir de la finalización del curso.

## **Matrícula**

Para ampliar información mandar mail a [secretaria@ingenierosformacion.com](mailto:secretaria@ingenierosformacion.com) o llamando por teléfono al número 985 73 28 91.

## Formación Bonificada

La formación bonificada está dirigida a trabajadores de empresas que estén contratados por cuenta ajena , es decir, trabajadores de empresas que, en el momento del comienzo de la acción formativa, coticen a la Seguridad Social por el Régimen General.

Están excluidos los autónomos, los funcionarios y el personal laboral al servicio de las Administraciones públicas.

Para beneficiarse de la Formación bonificada la empresa tiene que encontrarse al corriente en el cumplimiento de sus obligaciones tributarias y de la Seguridad Social.

Para aclarar cualquier duda relacionada con nuestros cursos o sobre la bonificación de la FUNDAE, pueden dirigirse a la página web de la plataforma FORMACIÓN BONIFICADA donde podrán ver la información de una manera mas detallada, así como descargarse los documentos necesarios para la obtención de esta bonificación.

También pueden ponerse en contacto con nosotros, en el teléfono 985 73 28 91 o en la dirección de correo electrónico [empresas@ingenierosformacion.com.](mailto:empresas@ingenierosformacion.com)